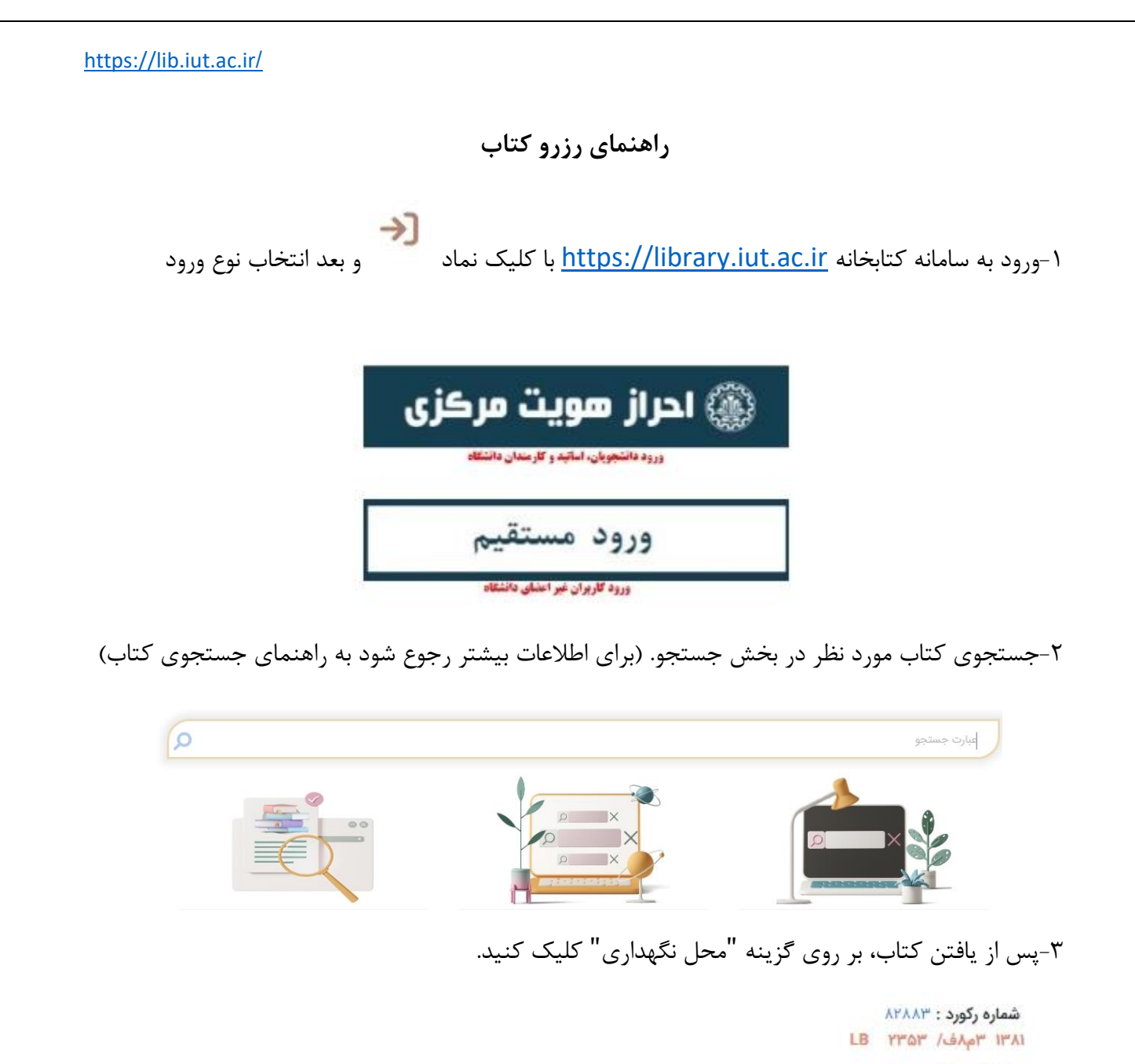

پدید آور : فنائی ، نادر

۱۰۰۰ پرسش چهارگزینه ای مقاومت مصالح به همراه پاسخ تشریحی و خلاصه درس

**مشخصات ظاهری :** [۴۸۸] ص , مصور، جدول ، نمودار

دانشگاه ها و مدارس عالی -- ایران -- آزمون ها | مقاومت مصالح -- آزمون ها و تمرین ها | مقاومت مصالح -- مسائل، تمرینها و غیره

ا<del>تے</del><br>سفارش<br>مدرک

...

موارد<br>بیشتر

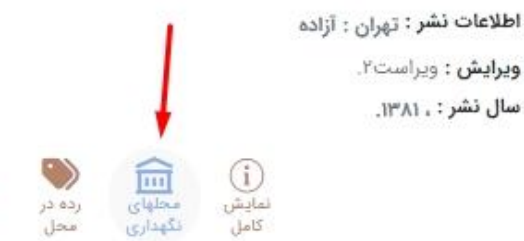

كتابخانه مركزى دانشكاه صنعتى اصفهان

-4در صورتیکه کتاب امانت بود شما می توانید اقدام به رزرو کتاب کنید، به این صورت که بر روی گزینه رزرو کلیک فرمایید، هنگام بازگشت کتاب در صورت فعال بودن سیستم پیامک )جهت اطالعات بیشتر به راهنمای فعال نمودن پیامک مراجعه شود) پیامی مبنی بر بازگشت کتاب دریافت می کنید که از این تاریخ تا ۴۸ ساعت بعد می توانید جهت امانت اقدام فرمایید. پس از آن رزرو خود به خود لغو خواهد شد.

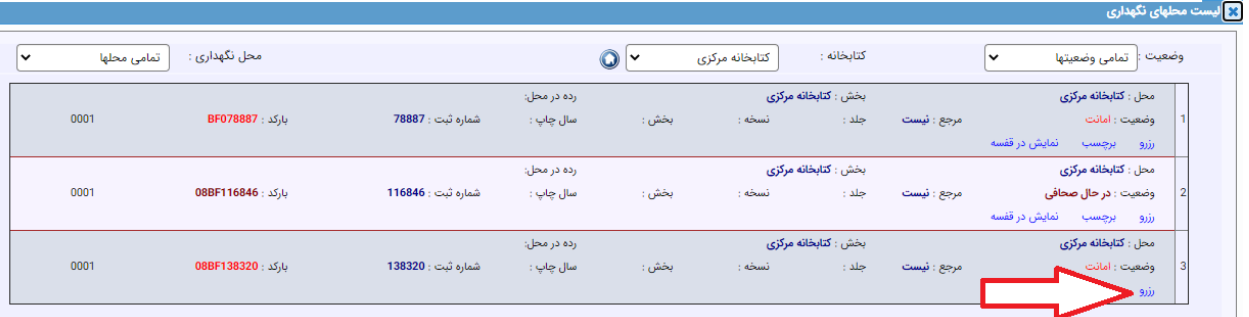

-5در صورت موجود بودن کتاب و عدم حضور شما در کتابخانه نیز می توانید به همین طریق اقدام به رزرو کتاب مورد نظر خود نمایید و ظرف حداکثر 24 ساعت جهت امانت کتاب مراجعه فرمایید، در غیر اینصورت رزرو خود به خود حذف خواهد شد.

-6در پایان الزم به ذکر است در هنگام رزرو مدرک، چه در وضعیت امانت، و چه در وضعیت موجود، هنگامیکه با پیام "آیا واقعا مایل به رزرو این مدرک هستید " مواجه شدید حتما گزینه بله را انتخاب فرمایید.